# BDT-based PIDTool

--Zhen Wang, Jiyuan Chen

### Pure samples

- Provided by Xin Xia.
- Clear signs of distinguishing power

FDV2 vs Sum(En)/#.hits

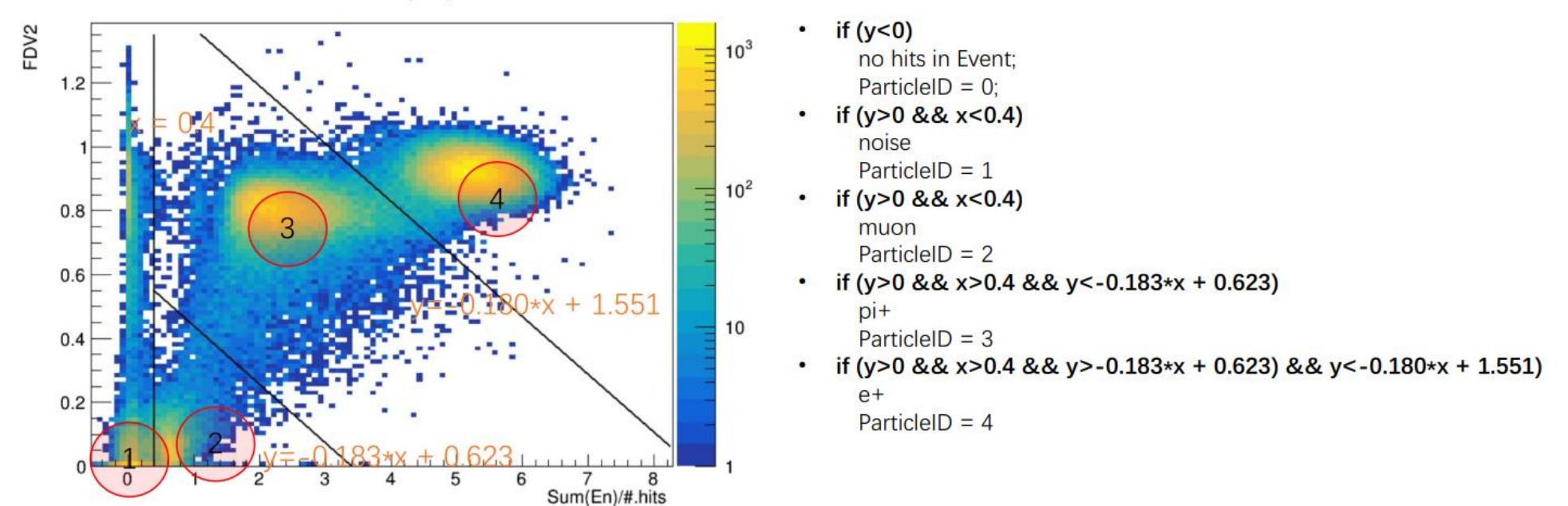

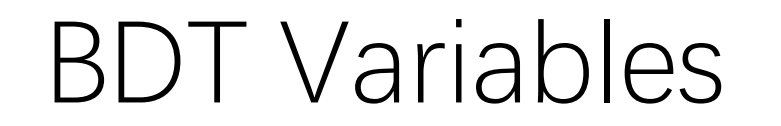

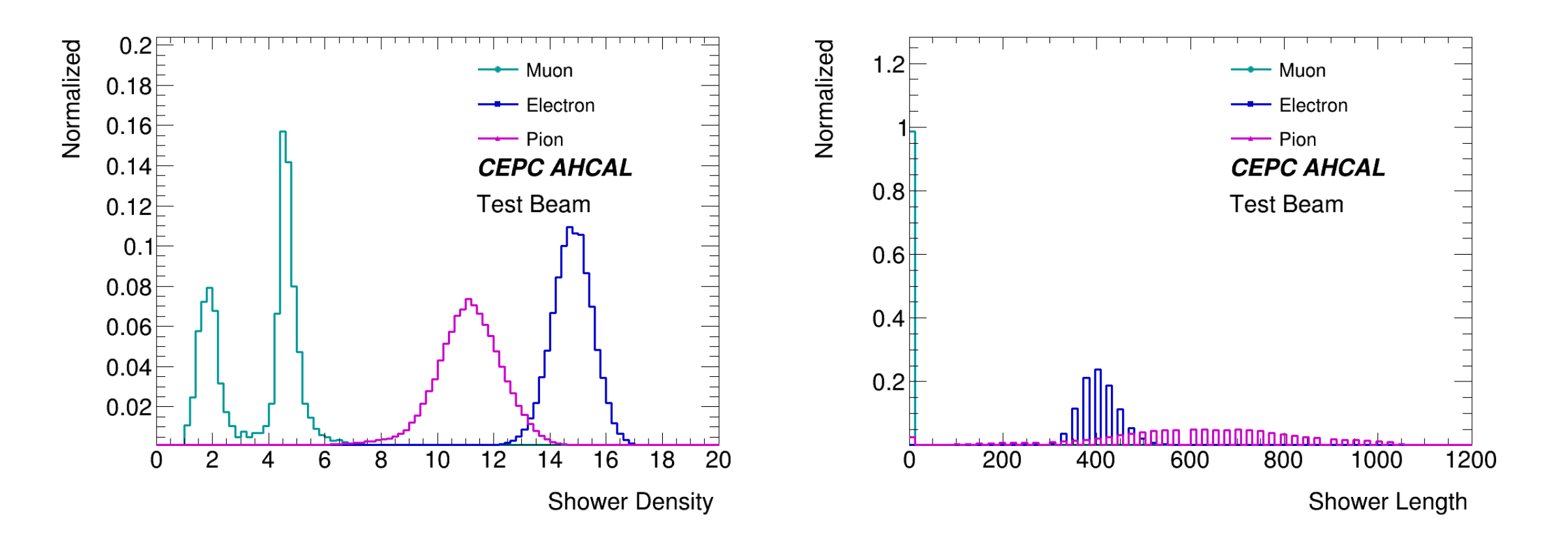

#### Pure test beam samples are used here.

2023/3/22 3

#### BDT Variables

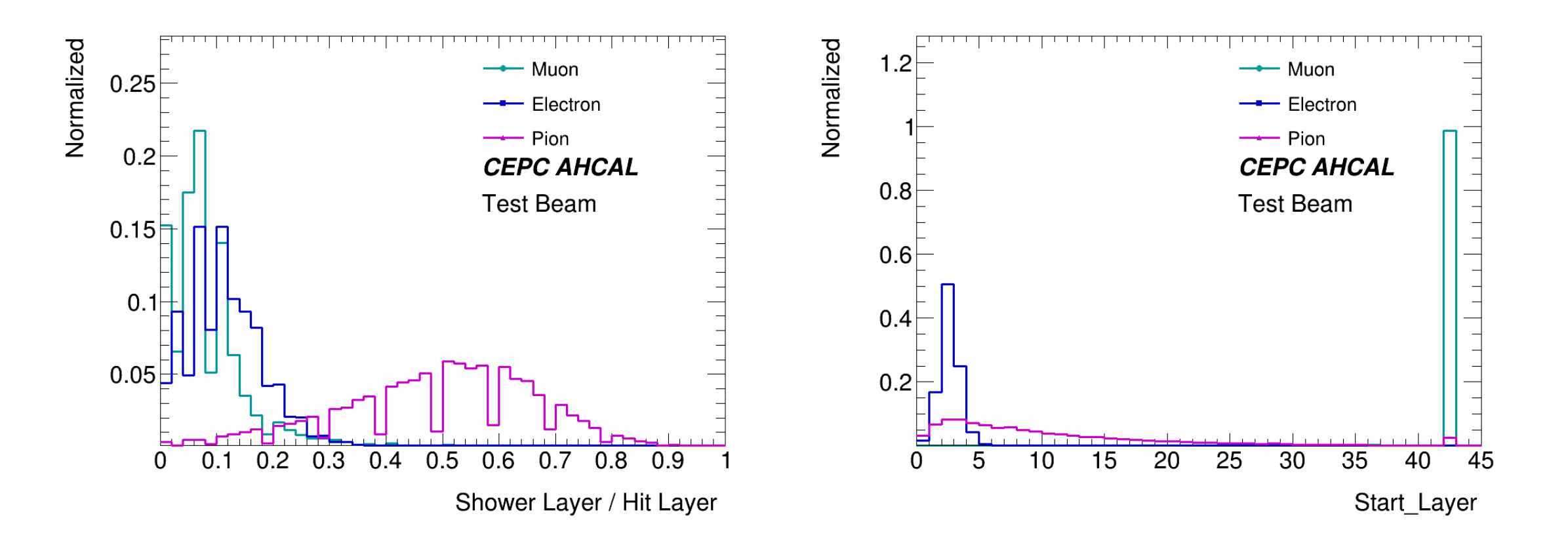

#### Pure test beam samples are used here.

2023/3/22 4

#### BDT Variables

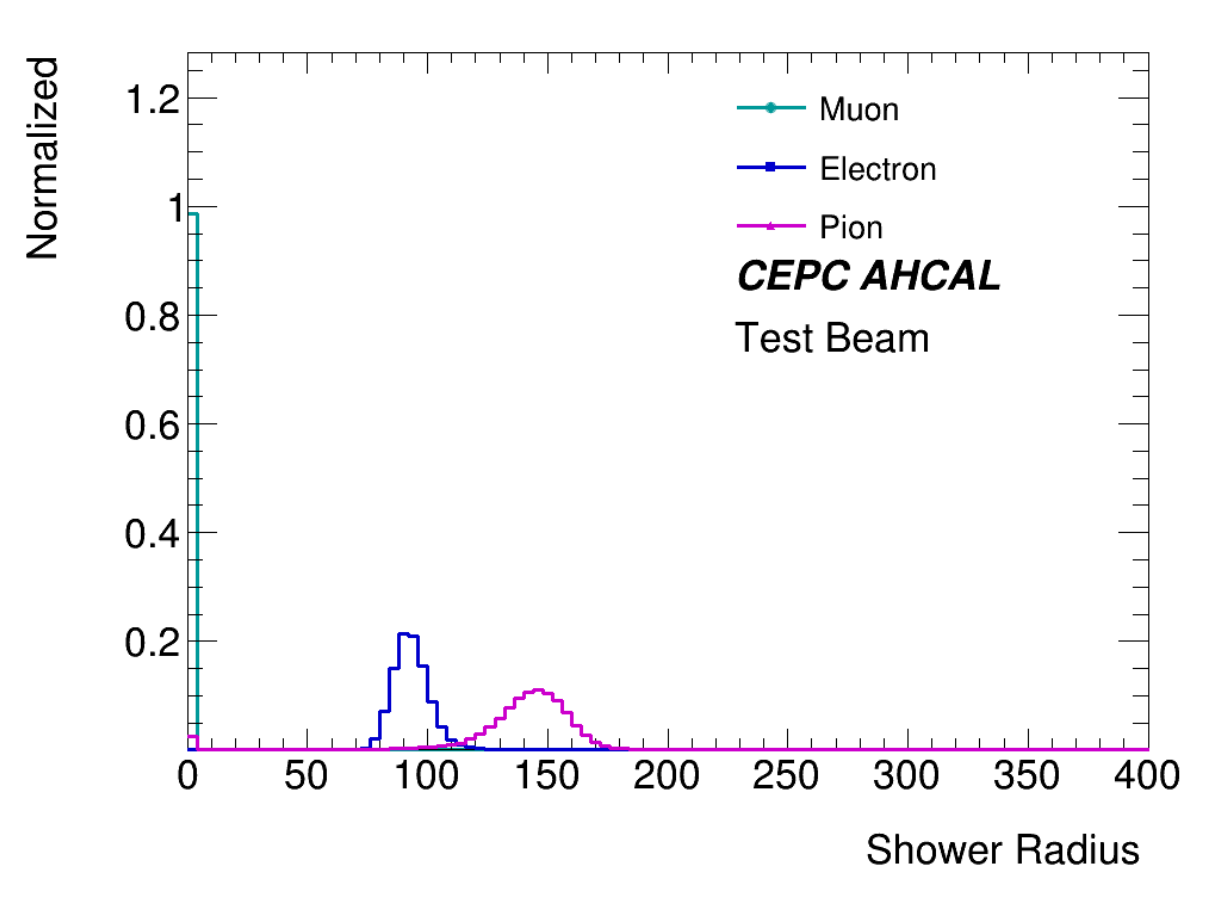

Shower radius:

Between the shower start layer and end layers, the radius could be calculated as the RMS of  $r =$  $\sqrt{x^2 + y^2}$  , x and y are position for each hit in the events.

Pure test beam samples are used here.

2023/3/22 5

### BDT Variables

Conclusion:

Clear single-feature distribution

No more double peaks

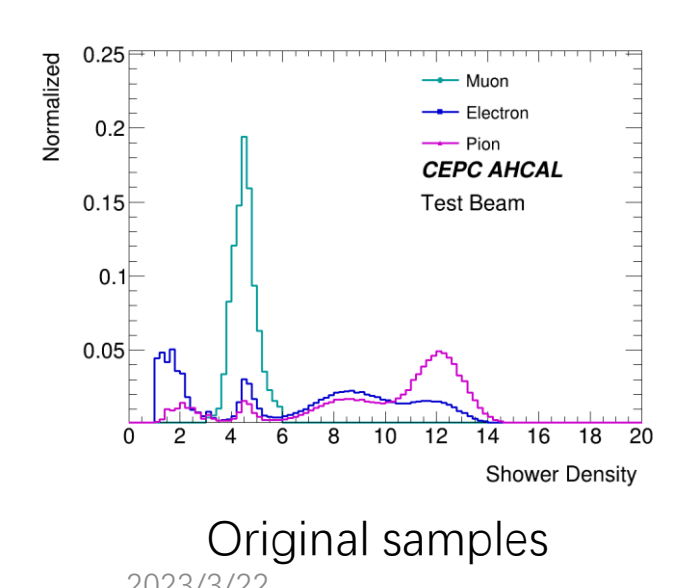

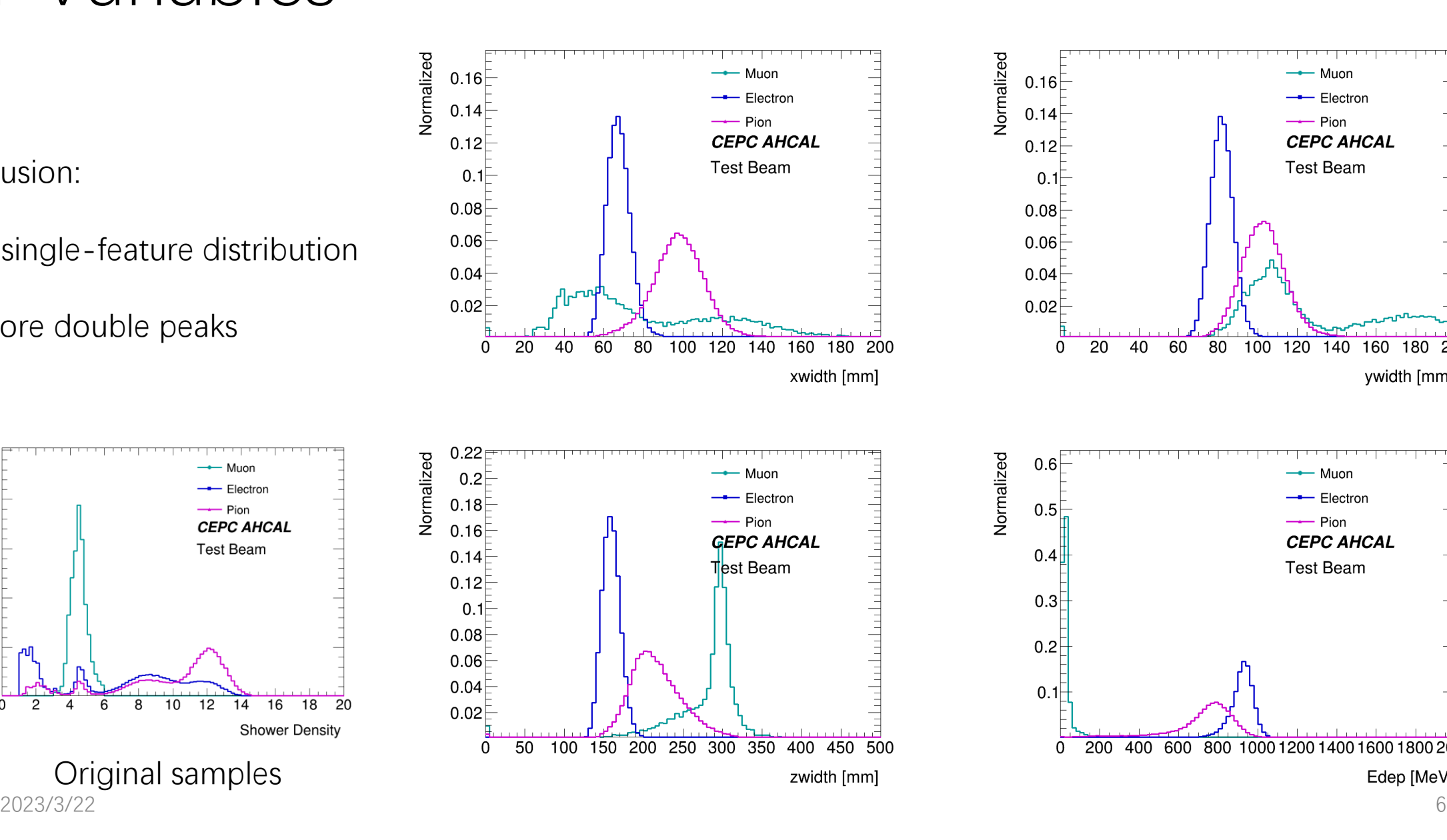

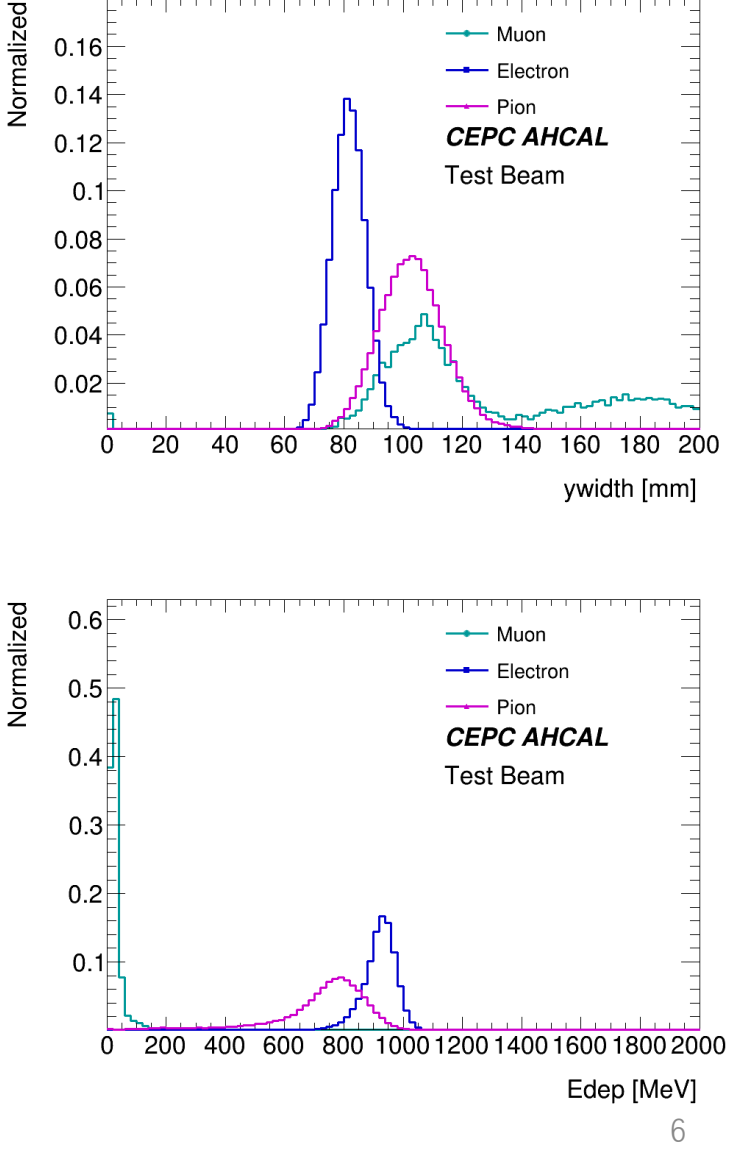

#### MultiClass BDTG

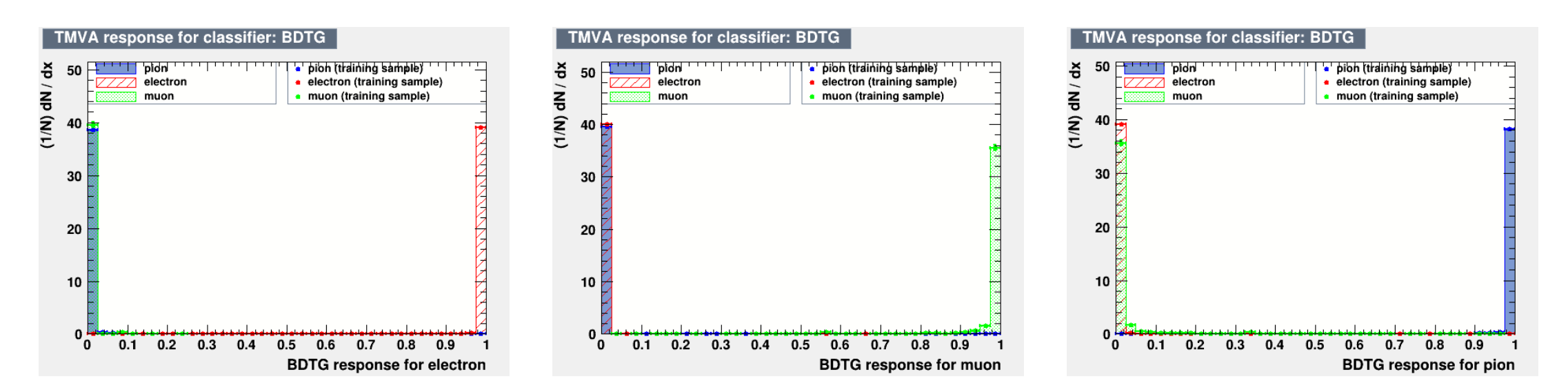

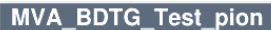

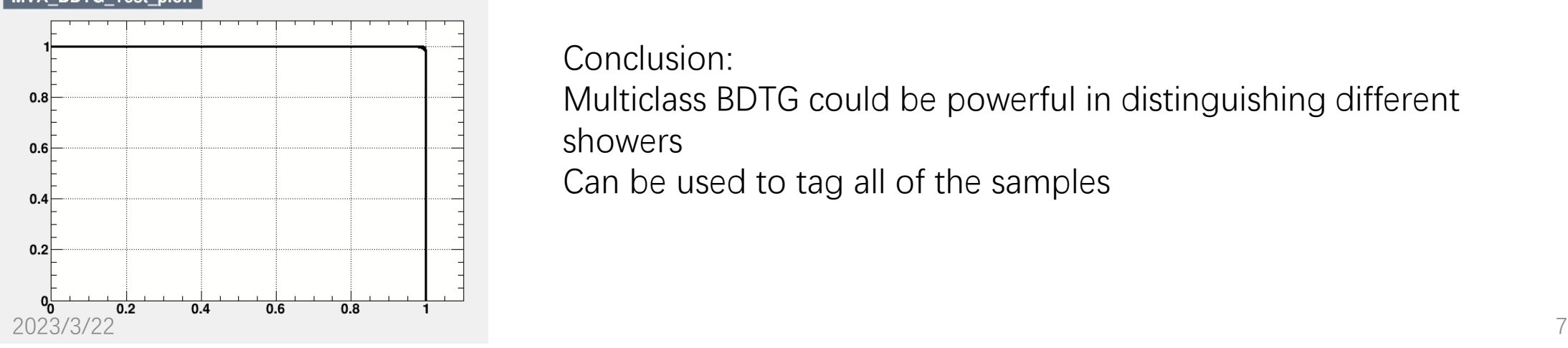

Conclusion:

Multiclass BDTG could be powerful in distinguishing different showers

Can be used to tag all of the samples

### Application of Multiclass BDTG

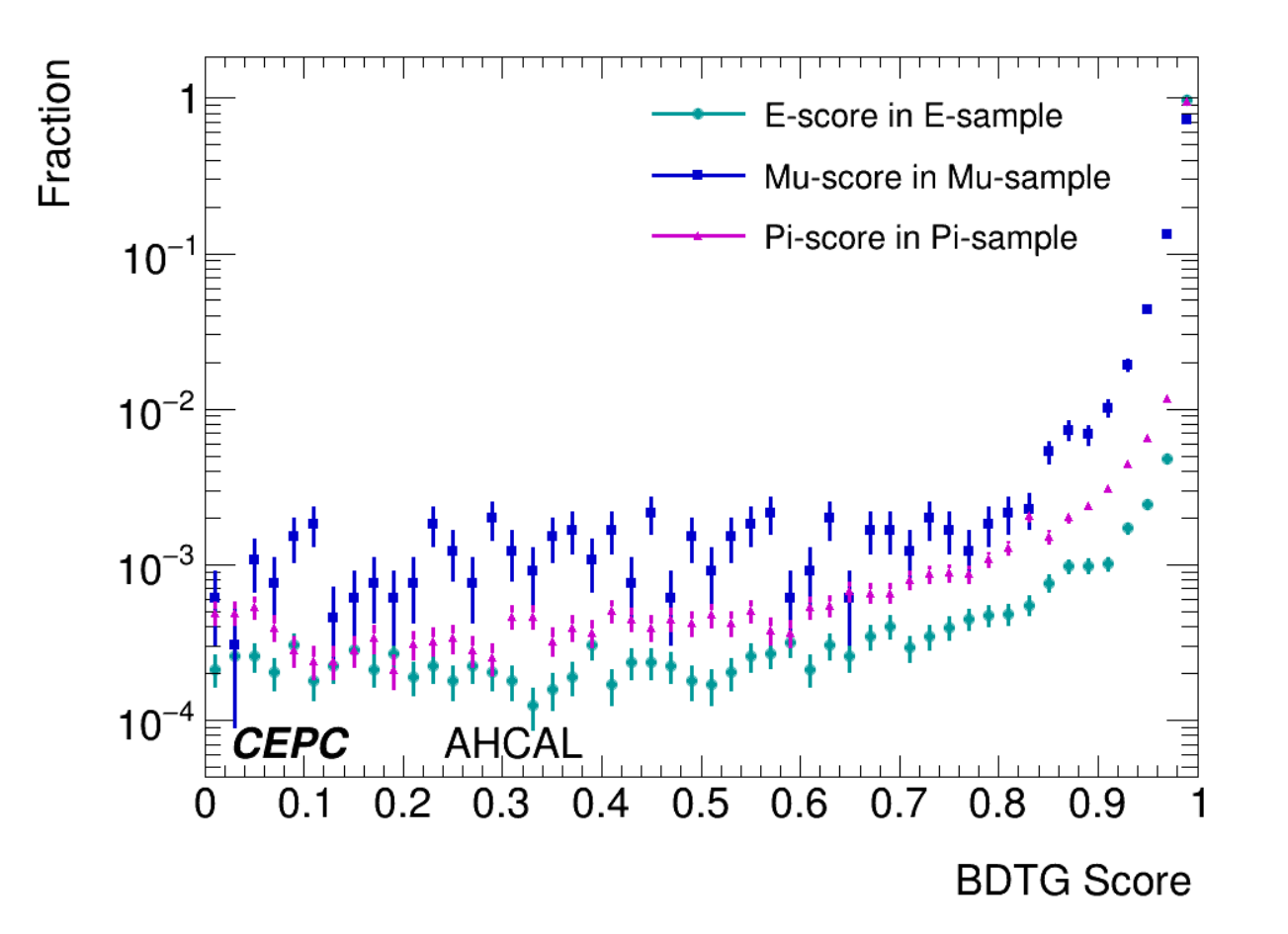

BDTG Scores in corresponding samples

BD<sup>T</sup>

B<sub>D</sub>

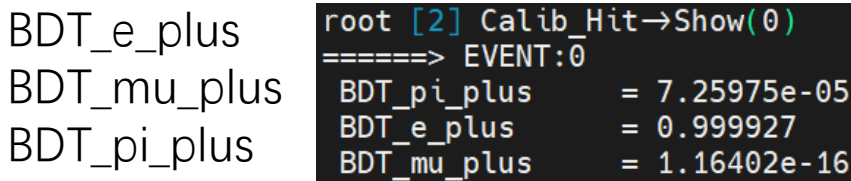

After tagging, three extra branches are added in the tree demonstrating the possibility for the shower to be all three particles.

Different showers could be distinguished from the others 2023/3/22 8

#### Plans

- Extra cuts could be applied on shower density to remove empty(noise) events
- Currently only mono-energy samples are obtained. Need samples for more energy points.
- Could be used to tag all of the test beam samples
- Extra information could be used for downstream analysis.

## Backup

#### Shower Radius

- o Since the directions of the incident particles are **perpendicular to the surface of HCAL**, we can use a very simple definition of "**shower radius**."
- oDefinition: For each event, the layers where the shower **begins** and **ends** should be defined at first. Between them, we obtain the  $x$  and  $y$  values of the hits, and calculate  $r = \sqrt{x^2 + y^2}$  for each of them; using all of the r values,  $r_{RMS}$  can be calculated.

#### Results from Simulation

o These three kinds of particles in our simulation samples can be very well distinguished.

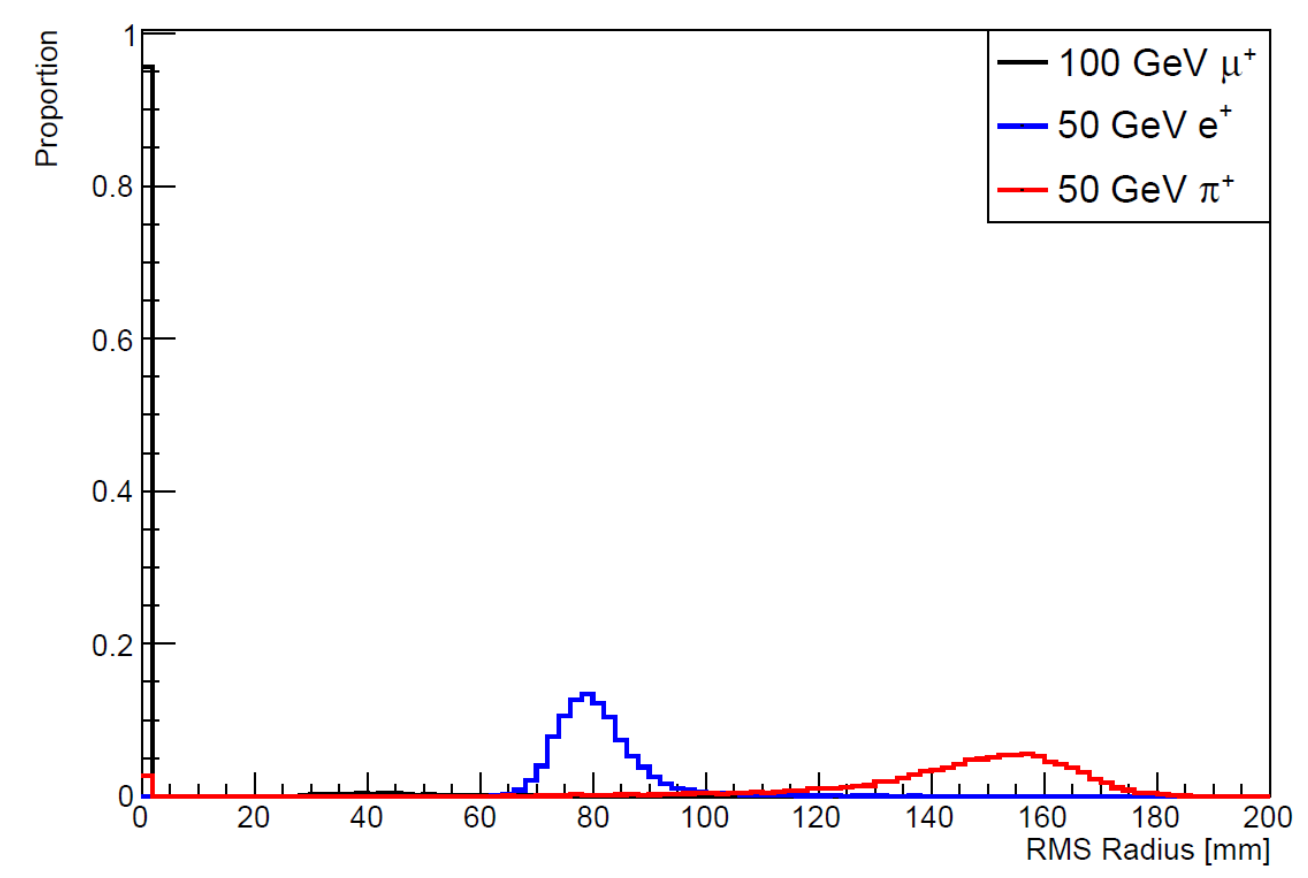